Sikos László

**ADOBE PHOTOSHOP** ZSEBKÖNYV

Sikos László

# **ADOBE PHOTOSHOP ZSEBKÖNYV**

**BBS-INFO, 2006.** 

Szerző: Sikos László Szerkesztette: Bártfai Barnabás

BBS-INFO Kiadó, 2006.

Minden jog fenntartva! A könyv vagy annak oldalainak másolása, sokszorosítása csak a kiadó írásbeli hozzájárulásával történhet.

A könyvben Bártfai Barnabás-Sikos László: ECDL képszerkesztés c. könyvéből felhasznált részletek a szerzők hozzájárulásával történt.

 A betűtípus elnevezések, az Adobe, a Photoshop, a PostScript, a Microsoft, a Windows, a Windows logo bejegyzett védjegyek.

A könyv nagyobb mennyiségben megrendelhető a kiadónál: BBS-INFO Kft. 1630 Bp. Pf. 21. Tel.: 407-17-07

A könyv megírásakor a szerző és a kiadó a lehető legnagyobb gondossággal járt el. Ennek ellenére a könyvben előfordulhatnak hibák. Az ezen hibákból eredő esetleges károkért sem a szerző sem a kiadó semmiféle felelősséggel nem tartozik, de a kiadó szívesen fogadja, ha ezen hibákra felhívják figyelmét.

ISBN 963 9425 11 7

Kiadja a BBS-INFO Kft. 1630 Budapest, Pf. 21. Felelős kiadó: a BBS-INFO Kft. ügyvezetője Nyomta és kötötte: Kaposvári nyoma Kft. Felelős vezető: Pogány Zoltán igazgató

# **Tartalomjegyzék**

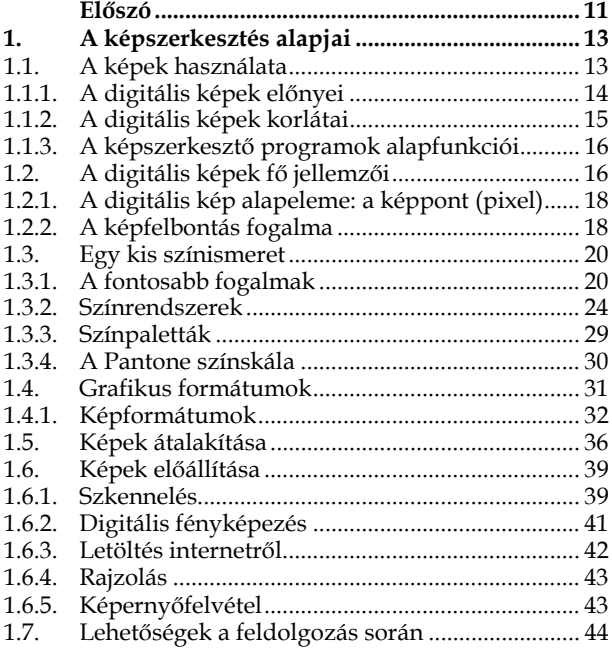

### **6** Photoshop zsebkönyv

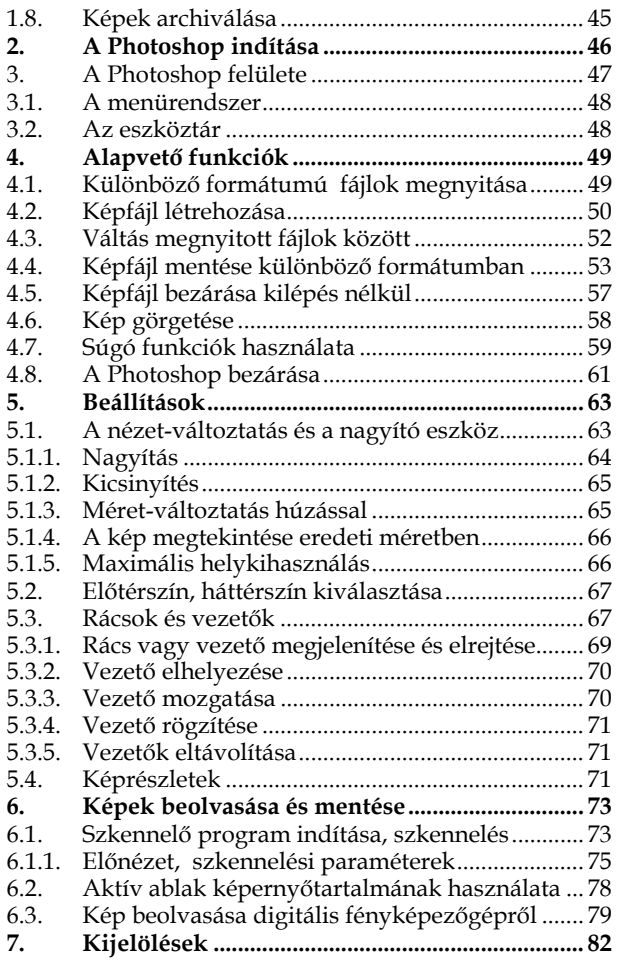

### Tartalomjegyzék **7**

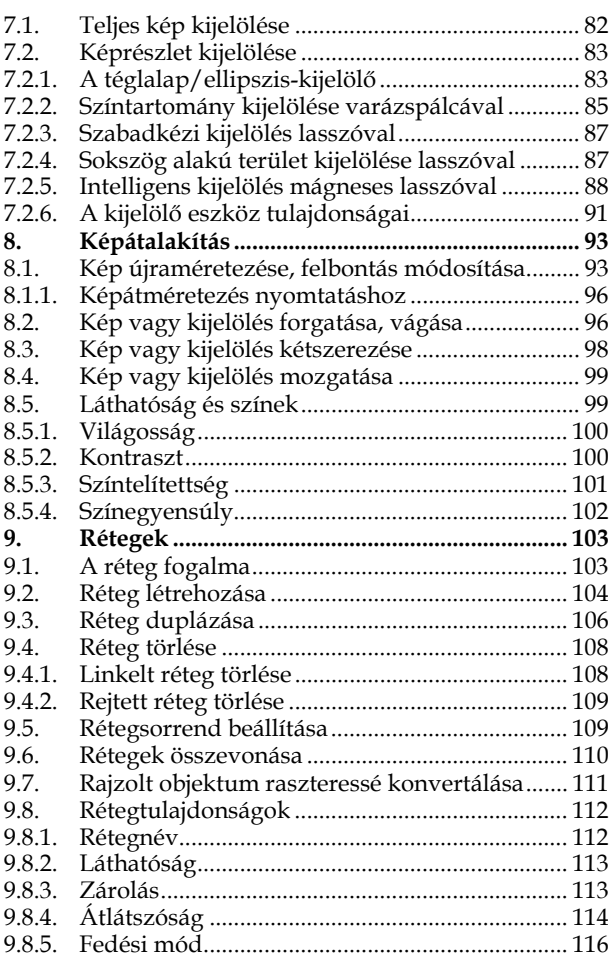

### Photoshop zsebkönyv

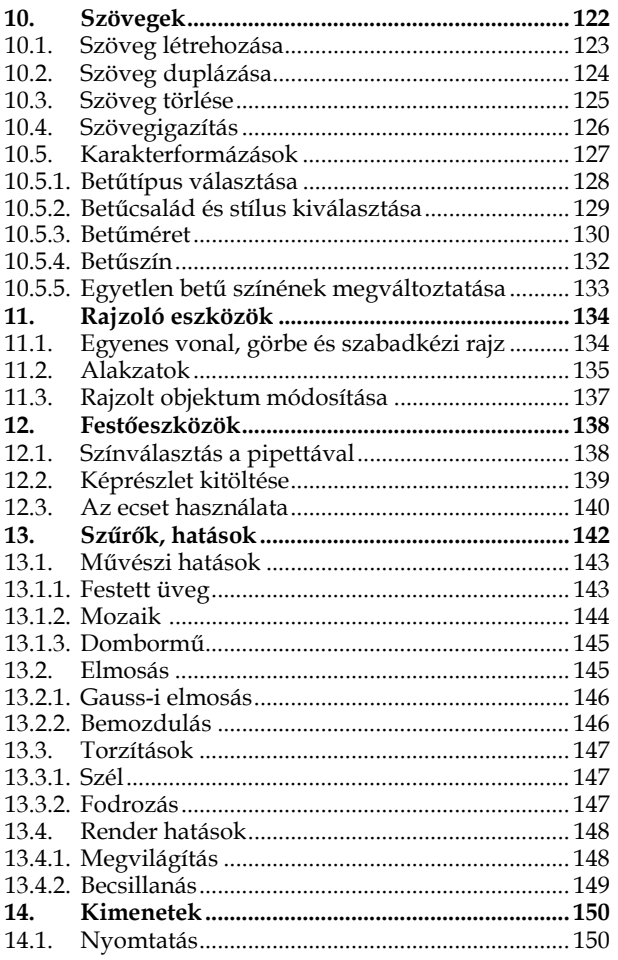

### Tartalomjegyzék **9**

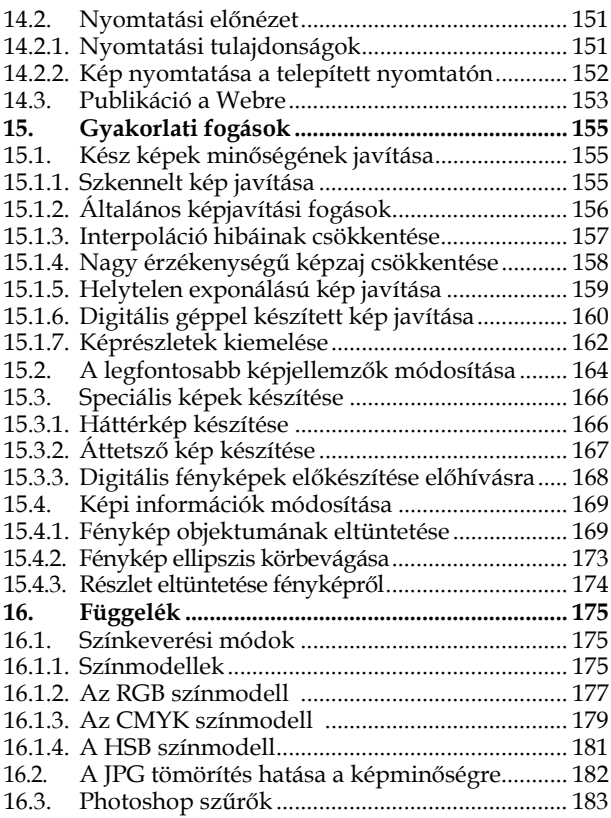

Photoshop zsebkönyv

# **Előszó**

E kisméretű könyvecske könnyen elfér még a zsebünkben is, így kényelmes, de tartalmilag mindazt tartalmazza, amit a Photoshop program kezelésének alapjaihoz tudni szükséges, mivel lényegében az ECDL képszerkesztés c. kiadvány Photoshop fejezetének tartalmával azonos.

Egy olyan képszerkesztő alkalmazás, mint a Photoshop segítségével digitális képeinkkel szinte bármit megtehetünk. A képek javítása, létrehozása, előkészítése, elküldése vagy webre helyezése csak a kezdet, a program a képek módosítása terén szinte korlátlan lehetőségeket kínál. A legegyszerűbb levágásoktól kezdve a megfelelő minőségűre való javításon át a leglehetetlenebb trükkökig minden megvalósítható. A képbe tetszés szerint belejavíthatunk, kitörölhetünk belőle részeket, hozzáadhatunk más dolgokat, átcserélhetünk részleteket, régiessé tehetjük, elhalványíthatjuk, hátteret cserélhetünk, stb. A lehetőségeink szinte korlátlanok, csak a fantáziánk és a tudásunk szab határt

az elvégezhető műveletek körének. Érdemes tehát megismerni a program szolgáltatásait, melyhez segítséget e könyv nyújthat.

A könyv első fejezete azokat az alapokat ismerteti, amelyek a képek kezeléséhez nélkülözhetetlenek. Nem tartalmazza azonban a számítógép használatához szükséges alapvető tudnivalókat, így az operációs rendszer kezelét sem. Ha valakinek ilyen ismeretekre is szüksége van, azoknak ezt előbb el kell sajátítaniuk, például a Windows XP zsebkönyvből. A könyv középső, legnagyobb része magának a Photoshop programnak a használatát részletezi, azt követőáen pedig néhány gyakorlati fogást muatatunk be. A könyv végén lévő színes függelék segítséget nyújt a színek kezelésében, illetve számos hasznos szűrőt mutat be.

Egyszóval amilyen kicsi a könyv annyira hasznos is lehet egyben.

## **1.A képszerkesztés alapjai**

### **1.1. A képek használata**

A számítógépen létrehozott, tárolt és használt képek sokfélék lehetnek. Ezek minőségi jellemzőikben, megjelenésükben, tárfoglalásukban és egyéb paramétereikben különbözőek.

A digitális fénykép sok mindenben különbözik hagyományos társától. Míg a hagyományos képeknél egyszerű felhasználóként nem kellett a kép paramétereivel foglalkoznunk, addig a digitális technika igazi kihasználásához ez elengedhetetlen.

Míg ha egy hagyományos képet technikailag jól készítettünk el, jó képet kaptunk, addig egy digitális fénykép minőségét számos egyéb dolog is befolyásolja. A legfontosabbak az alábbiak:

- felbontás: minél nagyobb, annál nagyobb méretben reprodukálható a kép.
- képformátum: minél kisebb a tömörítés, annál szebb a kép. A tömörítetlen képek megjelenés-

ben csak viszonylag kicsit térnek el az alig tömörített fájloktól, méretük viszont így is 6-8 szorosa lehet a tömörítettekének.

- színmélység: általában 3 x 8 bit, vagyis színenként 256 árnyalat, ami 256 x 256 x 256 ≈ 16,7 millió szín
- oldalarány: általában 4:3, de mivel a hagyományos papírképek oldalaránya 2:3, a profi készülékek támogatják ezt az arányt is.

#### **1.1.1. A digitális képek előnyei**

A digitális képeknek számos előnyük van. Ha például készítünk egy plakátot vagy névjegykártyát, azt korlátlan számban kinyomtathatjuk, nem kell egyesével elkészíteni az ábrákat. Megfelelő programokkal olyan grafikákat készíthetünk, melyek minőségromlás nélkül nagyíthatók vagy kicsinyíthetők, így ugyanazt a logót elkészíthetjük néhány cm-es és A/0-s méretben is.

Egy weblapon nyugodtan használhatunk gyönyörű, színes fényképeket is, ha a fizikai méret nem lesz túl nagy (ez ugyanis a szerveren a tárolás költségét, valamint a letöltéshez szükséges időt is növeli). A Weben nincs többletköltség abból, hogy egy színes oldalt készítünk (egy egyszerű szövegeshez képest), ellentétben például a nyomtatással.

Mivel nem kell várni az előhívásra, a digitális fényképeket készítésük után néhány percen belül elküldhetjük e-mail-ben a világ bármely pontjára vagy megoszthatjuk azt weblapunkon. A legegyszerűbb színes nyomtatókkal is közel fényképminőségben nyomtathatunk.

És akkor még nem is beszéltünk a feldolgozás során tapasztalható lehetőségekről (Ld.1.7.)

A lehetőségek száma szinte végtelen.

#### **1.1.2. A digitális képek korlátai**

A rengeteg előny mellett természetesen vannak hátulütők és korlátok is. Az egyik legjelentősebb probléma, hogy a legtöbb digitális képet nem lehet minőségromlás nélkül nagyítani. A jó minőségű képek tárolásához nagy háttértár, feldolgozásukhoz nagy memória szükséges. Az igazán jó minőséghez elengedhetetlen a nagy felbontás, ami viszont megnöveli a fájl méretét, így körülményesebben tárolható, nehezebb vagy lehetetlen elküldeni e-mail-ben, weblapra nem feltétlenül lesz érdemes kirakni, mert a letöltési ideje kivárhatatlanul hosszúra nyúlik. Nagy felbontás mellett nem szokás tömörítetlen képekkel dolgozni, hacsak erre nincs külön okunk (pl. profi anyag nyomdai előkészítése). A tömörítés viszont rontja a kép minőségét, sőt a leggyakrabban alkalmazott algoritmusok visszavonhatatlanul kihagynak egyes információkat a képekből. A digitális képek egyik legnagyobb korlátja tehát az, hogy ha igazán jó minőséget szeretnénk, akkor komoly hardverre és szoftverre van szükség. Igaz viszont az is, hogy a ma használatos

számítógépek szinte kivétel nélkül képesek a digitális fényképek tökéletes megjelenítésére, a komolyabb videókártyáknak pedig egy kis szerkesztés sem jelent problémát. A technikai korlátok tehát egyre kevésbé akadályozzák a minőség szem előtt tartását.

### **1.1.3. A képszerkesztő programok alapfunkciói**

A képszerkesztő programok eltérő képességűek, de a legfontosabb képszerkesztési feladatokra szinte kivétel nélkül mindegyik alkalmas. A képszerkesztők általában többféle fájltípust képesek kezelni. A legfontosabb funkciók közé sorlható az átméretezés (különféle mértékegységekkel adható meg), a képmanipulációk (retusálás, por- és karceltüntetés, tömörítési hibák csökkentése, színarányok megváltoztatása, kontraszt növelése, élesítés, színtelítettség módosítása, különleges effektusok), a webra való előkészítés, a nyomtatás, a tetszőleges formátumba mentés, stb.

### **1.2. A digitális képek fő jellemzői**

Amíg egy papírképet fogunk a kezünkben, nem jut eszünkbe azon gondolkodni, hogy a kép milyen pici építőelemekből áll össze, hogy szemünk azt egységként érzékelje. A digitális képeknél annál inkább előjön ez a kérdés, mert ezek a képek képpontokból épülnek fel, melyek a különböző eszközökön (monitor, nyomtató, szkenner, digitális fényképezőgép) más és más méretűek, így a minőséget számos tényező befolyásolja.

A képek tárolásának több módja alakult ki és folyamatosan születnek új formátumok is. A különböző formátumok más és más módon tárolják a kép adatait. Van olyan képfájl, ahol fentről lefelé, másokban ellenkezőleg, lentről felfelé vannak tárolva a kép "sorai". Az egyes formátumokat nemcsak az esetleges kiterjesztés, hanem az első néhány karakter is azonosítja. Így elképzelhető, hogy egy képszerkesztő programmal megnyitva egy képfájlt az hibát ad, mert a formátum nem megfelelő. Sajnos a szabványok ellenére is lehetnek problémák egyes formátumokkal, ezért előfordulhat, hogy egy komoly fotószerkesztővel sem tudunk megnyitni egy JPEG fájlt. És akkor még nem is beszéltünk a profi digitális fényképezőgépek RAW formátumáról, mely szinte minden márkánál mást és mást jelent.

A digitális képeknek rengeteg jellemzője van. Ezek befolyásolják a felhasználhatóságát, a minőségét, a nagyíthatóságát, a részletgazdagságát, tartalmának láthatóságát stb. Egy digitális kép legfontosabb tulajdonságai: felbontás, színezet, színtelítettség, fényesség, színegyensúly, színmélység, átlátszóság, kontraszt, világosság, gamma, használt színrendszer, zajtartalom, tömörítettség/tömörítetlenség, tömörítés mértéke, minősége és algoritmusa, élesség/homályosság, formátum. Ezek együttesen befolyásolják a képfájl méretét.

### **1.2.1. A digitális kép alapeleme: a képpont (pixel)**

A digitális képek közös vonása, hogy képpontokból épülnek fel. A digitális képek pontok kétdimenziós tömbjeként képzelhető el. A kétdimenziós rács egy pontja a képpont (pixel, pel – a picture element, azaz képelem rövidítéséből). Alapesetben a képpont négyzet alakú. (3D-s terekben a pixel helyett voxel-ekkel dolgozunk /volume element/.)

#### **1.2.2. A képfelbontás fogalma**

A felbontás elsődlegesen azt határozza meg, hogy egy kép összesen hány képpontból épül fel. Például egy digitális fényképezővel készített 3 megapixel felbontású kép 2048x1536 pontból áll össze. Persze ettől eltérő méretarányok is előfordulnak. Ez a felbontás tökéletesen jó egy 10x15 cmes fénykép kidolgoztatásához, vagy otthoni kinyomtatásához, mivel kellően részletes ahhoz, hogy az apró képpontokat már ne vegyük észre. Internetre viszont vétek lenne feltölteni, mert a monitoron való megjelenítés úgysem tenne lehető-

vé ekkora felbontást. Ilyen célra sokszor bővel elegendő még egy 0,1 megapixeles kép is.

A felbontást mint kifejezést a digitális képeknél azonban kétféle kontextusban használják.

- 1. A kép vízszintes és függőleges képpontjainak szorzata, vagyis a kép mérete. Mértékegysége leggyakrabban a pixel, de lehet cm, hüvelyk, pica stb. is. Ha egy weblapra készítünk egy 50x100 pixeles logót, akkor a képpont lesz a mértékegység, ha viszont pontosan A/4-es méretű grafikát készítünk, akkor a cm vagy mm (ebben az esetben 210x297 mm).
- 2. Azt határozza meg, hogy a kép egyetlen hüvelykjén (vagy cm-én) hány képpontot különböztetünk meg. Mértékegysége a dpi, vagy dot per inch (pont/hüvelyk). Ezt az egységet használjuk például a szkennelés minőségének beállításánál, illetve a nyomtatásnál. A 600 dpi körüli felbontás már elegendő ahhoz, hogy szemünk ne érzékelje a képpontokat. Nyomdai célokra akár több ezer dpi-s felbontásig is elmennek. A Webre publikált képek esetén azonban elegendő a 75 dpi, mert ennél többet a monitorokon nem nagyon lehet megjeleníteni.

A számítógép monitorán alkalmazott felbontás többféle is lehet. Ezek általában szabványos (vagy annak tekintett) értékek (pl. 800x600, 1024x768, 1280x1024, 1600x1200 stb.). Ugyanaz a kép nagyobb felbontáson értelemszerűen kisebb lesz, de rajzolata is finomabbá válik.